# **ТЕСТОВОЕ ЗАДАНИЕ НА СТАЖИРОВКУ «ВЕБ РАЗРАБОТЧИК» (ВНЕ ОФИСА)**

Необходимо разработать приложение формирующее домашнюю бухгалтерию (онлайн сервис для учета расходов и доходов семьи и личных финансов), в частности учет расходов в разрезе различных категорий затрат, просмотр ежемесячной статистики в виде списка.

#### Используемые языки программирования, фреймворки и базы данных:

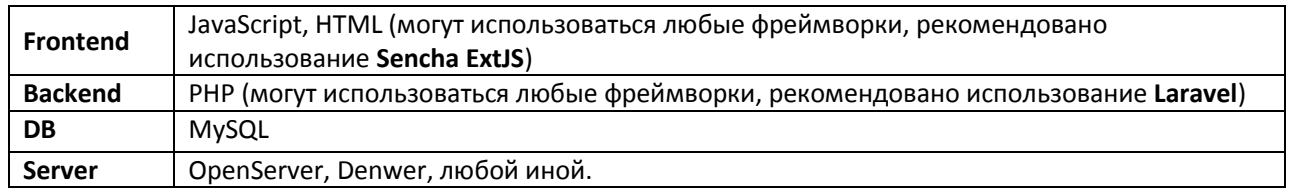

### Категории затрат/доходов:

- Доходы:
	- **O** Заработная плата:
	- о Иные доходы.
- Затраты:
	- Продукты питания:
	- о Транспорт:
	- **O** Мобильная связь;
	- о Интернет;
	- о Развлечения;
	- о Другое.

#### Поля ввода данных:

- Дата добавления (изменяемое поле, по умолчанию текущая дата и время) \*;
- Приход/расход \*;
- Категория \*;
- $Cymma$ \*;
- Комментарий.

## СРЕДСТВА И УСЛОВИЯ ВЫПОЛНЕНИЯ:

Рекомендуется использование IDE JetBrains PhpStorm, срок выполнения 10 календарных дней со дня собеседования.

## РЕЗУЛЬТАТЫ:

Результат выполненной работы в виде установленного тестового задания на бесплатном хостинге (https:// ru.000webhost.com/) необходимо отправить на E-MAIL адрес: resume@micros.uz

Архив должен содержать все необходимые файлы приложения, в частности, исходные файлы (архив), данные (SQL Dump или иное), описание выполненной работы (readme.txt).

По результатам проверки тестового задания, в течение 5 рабочих дней, соискатель получит ответ в виде письма или звонка, содержащего дальнейшую информацию о возможности или невозможности трудоустройства.

# ДОПОЛНИТЕЛЬНЫЕ РЕКОМЕНДАЦИИ

Тестовое задание является демонстрацией навыков соискателя, от результатов выполнения зависит возможность трудоустройства в группе компаний UCD Micros, обращаем внимание, любой дополнительный функционал и любая инициатива со стороны соискателя в рамках тестового задания будет являться преимуществом, НЕ ОГРАНИЧИВАЙТЕ ЗАДАНИЕ ТОЛЬКО ДАННОЙ ИНСТРУКЦИЕЙ. Например, Вы можете сделать расширяемый список категорий, статистику по доходам и расходам, страницу авторизации, юзабельный интерфейс и т. п.